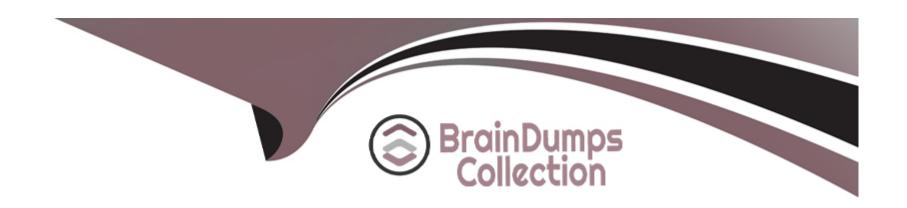

# Free Questions for IPQ-435 by braindumpscollection

Shared by Mccray on 29-01-2024

For More Free Questions and Preparation Resources

**Check the Links on Last Page** 

### **Question 1**

**Question Type:** MultipleChoice

If the data element is specific to a product or a class of product, you should create which of the below?

#### **Options:**

A- Attribute

**B-** Field

#### **Answer:**

Α

### **Question 2**

**Question Type:** MultipleChoice

A pickiist name is used only at design-time and not at run-time (so it's not visible to customers)

| A-True B-False  Answer: A  Question 3  Question Type: MultipleChoice  Which of these entities can you manage using the Product Console?  Options: A- Picklists B- Product Attributes C- Object Types | Options:                                                          |  |
|----------------------------------------------------------------------------------------------------|-------------------------------------------------------------------|--|
| Answer:  A  Question 3  Question Type: MultipleChoice  Which of these entities can you manage using the Product Console?  Options:  A- Picklists  B- Product Attributes                              | A- True                                                           |  |
| Question 3  Puestion Type: MultipleChoice  Which of these entities can you manage using the Product Console?  Options:  A- Picklists  B- Product Attributes                                          | B- False                                                          |  |
| Question 3  Puestion Type: MultipleChoice  Which of these entities can you manage using the Product Console?  Options:  A- Picklists  B- Product Attributes                                          |                                                                   |  |
| Question 3  Puestion Type: MultipleChoice  Which of these entities can you manage using the Product Console?  Options:  A- Picklists  B- Product Attributes                                          | Answer:                                                           |  |
| Which of these entities can you manage using the Product Console?  Options:  A- Picklists  B- Product Attributes                                                                                     | A                                                                 |  |
| Which of these entities can you manage using the Product Console?  Options:  A- Picklists  B- Product Attributes                                                                                     |                                                                   |  |
| Which of these entities can you manage using the Product Console?  Options:  A- Picklists  B- Product Attributes                                                                                     | Question 3                                                        |  |
| Options:  A- Picklists  B- Product Attributes                                                                                                    | Question Type: MultipleChoice                                     |  |
| A- Picklists B- Product Attributes                                                                                                    | Which of these entities can you manage using the Product Console? |  |
| A- Picklists B- Product Attributes                                                                                                    |                                                                   |  |
| B- Product Attributes                                                                                                    | Options:                                                          |  |
|                                                                                                    | A- Picklists                                                      |  |
| C- Object Types                                                                                                    | B- Product Attributes                                             |  |
|                                                                                                    | C- Object Types                                                   |  |

- **D-** Products
- E- All of the Above

#### **Answer:**

Ε

# **Question 4**

**Question Type:** MultipleChoice

Choose the correct flow in the order-capture process.

#### **Options:**

- A- Opportunity to order to quote to asset
- B- Opportunity to quote to order to asset
- **C-** Quote to opportunity to order
- **D-** Opportunity to order to asset

| Answer:                                                         |                    |
|-----------------------------------------------------------------|--------------------|
| Question 5                                                      |                    |
| Question Type: MultipleChoice                                   |                    |
|                                                                 |                    |
| How does Industries CPO's order capture help to ensur           | e a perfect order? |
| How does Industries CPO's order capture help to ensur  Options: | e a perfect order? |
|                                                                 |                    |
| Options:                                                        | cart               |
| Options:  A- By ensuring only discounted items are added to the | cart               |

**Answer:** 

С

# **Question 6**

**Question Type:** MultipleChoice

A promotional coffee mug is a good candidate for non-assetization.

#### **Options:**

A- True

**B-** False

#### **Answer:**

Δ

# **Question 7**

**Question Type:** MultipleChoice

Choose the accurate statement below.

| Options:                                                                                                |
|----------------------------------------------------------------------------------------------------|
| A- Products can be set as non*assetizable                                                               |
| B- Existing customer assets must be marked as assetizable                                               |
| C- Setting a product as not assetizable ensures that the product is offered                             |
| D- as a promotion to customers                                                                          |
|                                                                                                    |
| Answer:                                                                                                 |
| A                                                                                                    |
|                                                                                                    |
| Question 8                                                                                              |
| Question Type: MultipleChoice                                                                           |
| When you create a quote from an existing asset, what will the status of the corresponding line Item be? |

Options:

A- Add

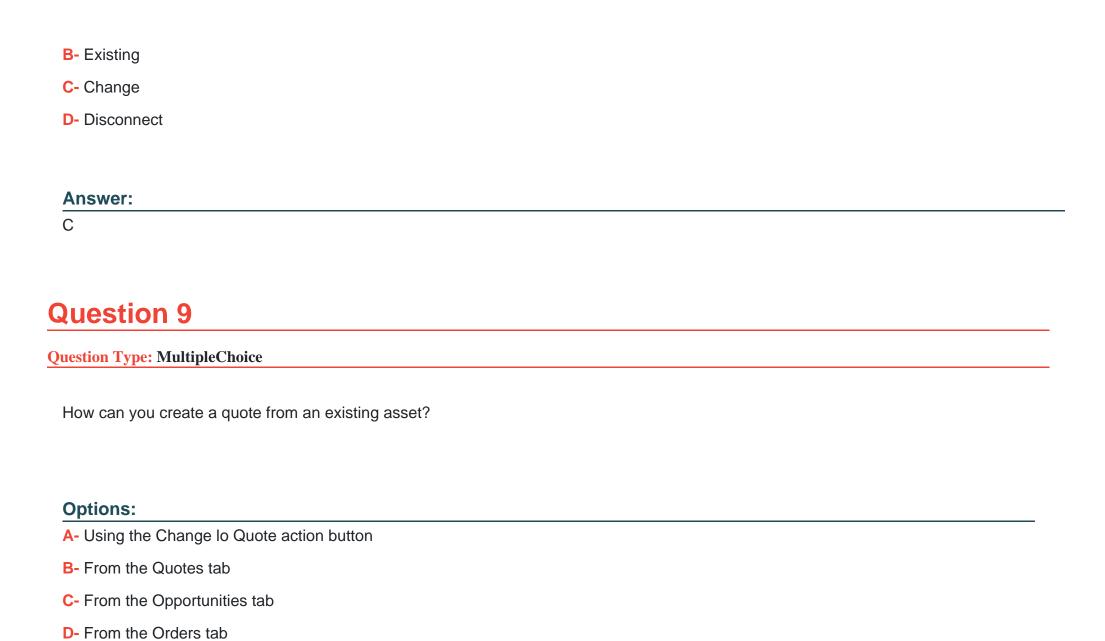

#### **Answer:**

Α

### **Question 10**

**Question Type:** MultipleChoice

Which TWO statuses are seen by default from the Orders tab?

### **Options:**

- A- State of tasks within an Orchestration Plan
- B- State of the Orchestration Plan itself
- **C-** Salesforce Status
- D- Salesforce Industries Order Status
- E- PONR Status

#### **Answer:**

C, D

### **Question 11**

**Question Type:** MultipleChoice

In the context of order cancellation, how is a supplemental order created?

#### **Options:**

- A- The same way any other order 's created
- B- Similar to any other New Order, but the Order Type f Id is :e:'Supplemental' in the picklist
- C- Automatically by CPQ when an order s canceled
- D- Automatically by OM when an order is canceled

#### **Answer:**

С

### **Question 12**

**Question Type:** MultipleChoice

Options:
A- True
B- False

Industries CPQ and Industries OM support canceling the entire order, or part of an order.

#### **Answer:**

Α

### To Get Premium Files for IPQ-435 Visit

https://www.p2pexams.com/products/ipq-435

### **For More Free Questions Visit**

https://www.p2pexams.com/salesforce/pdf/ipq-435

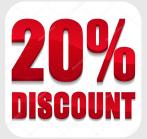